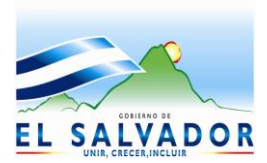

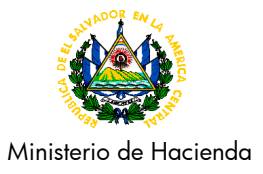

# **DISPOSICIÓN ADMINISTRATIVA DE CARÁCTER GENERAL DACG No. DGA-011-2012**

- **DIRIGIDO A :** Funcionarios y Empleados de la Dirección General de Aduanas, Empresas Transportistas, Agentes de Aduanas, Despachantes, Auxiliares de la Función Pública y demás usuarios externos del Servicio Aduanero.
- **ASUNTO :** Consolidación del proyecto de Tránsito Internacional de Mercancías en El Salvador.

# **I. BASE LEGAL:**

La Dirección General de Aduanas, establece las siguientes disposiciones de conformidad con lo dispuesto en los Arts. 8, 24, 94 y 95 del Código Aduanero Uniforme Centroamericano (CAUCA) aprobado, según resolución 223-2008 (COMIECO-XLIX), publicado en el Diario Oficial No. 95, Tomo No. 379 de fecha 23 de mayo de 2008; Art. 99,100 394, 395, 396 y 398 del Reglamento del Código Aduanero Uniforme Centroamericano (RECAUCA), según resolución 224-2008 (COMIECO-XLIX), publicada en el Diario Oficial No. 95, Tomo No. 379 de fecha 23 de mayo de 2008; Art. 37 del Reglamento sobre el Régimen de Tránsito Aduanero Internacional Terrestre; Art. 2 de Reformas a la Ley de Simplificación Aduanera según Decreto Legislativo Nº 906, Publicado en el Diario Oficial Nº 8 Tomo Nº 370, de fecha 12 de enero de 2006; Art. 3 y 8 de la Ley Orgánica de la Dirección General de Aduanas, aprobada en Decreto Legislativo No. 903, de fecha 14 de diciembre de 2005, publicada en el Diario Oficial No. 8, Tomo 370 del 12 de enero de 2006.

# **II. ÁMBITO DE APLICACIÓN:**

La presente Disposición es aplicable, a las Empresas Transportistas, Agentes Transmisores, Despachantes, Agentes de Aduanas, Auxiliares de la Función Pública Aduanera y usuarios externos del Servicio Aduanero que transportan mercancías bajo el régimen de Tránsito Internacional Terrestre, en todas las rutas fiscales establecidas por esta Dirección General.

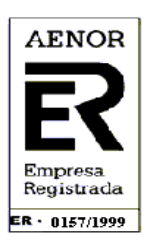

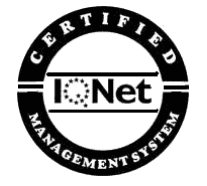

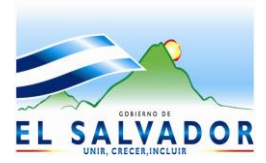

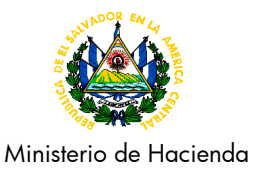

### **III. DEFINICIONES:**

Para efecto de la aplicación de la presente disposición se establecen las definiciones siguientes:

**Aduana de Partida:** La aduana de un país signatario, que autoriza el inicio de una operación de tránsito aduanero internacional.

**Aduana de Destino:** La aduana de una país signatario, en donde termina una operación de tránsito aduanero internacional.

**Aduana de Paso:** La aduana de un país signatario, que autoriza la continuación de una operación de tránsito aduanero internacional.

**Digitalización:** Es la captura de la imagen de los documentos y su posterior almacenamiento en un soporte óptico o magnético utilizando como medio de captura un scanner.

**DTI:** Declaración de Mercancías para el Tránsito Aduanero Internacional Terrestre.

**DUT**: Declaración Única del Tránsito.

**Plazo:** Período de tiempo autorizado por la autoridad aduanera para la ejecución de un tránsito aduanero, el cual se contará en horas contínuas.

**Rutas Legales:** Vías autorizadas para el transporte de mercancías sujetas al control aduanero

**Tránsito Aduanero Internacional:** El Régimen aduanero con arreglo al cual las mercancías son transportadas bajo el control aduanero desde una aduana de partida hasta una aduana de destino en una misma operación, en el curso de la cual se cruzan una o más fronteras.

**Servidor Local**: Es el que se encuentra físicamente en la sede central de las administraciones aduaneras en El Salvador.

**Servidor Central Regional**: Es el Servidor que se encuentra físicamente en SIECA.

**Sistema Local (SISTRANS)**: Es el Sistema Informático que registra las operaciones del Régimen de Tránsito Internacional Terrestre y se encuentra en el Servidor Local.

**Sistema Central Regional**: Es el Sistema Informático que registra las operaciones del Régimen de Tránsito Internacional Terrestre y se encuentra en el Servidor Regional.

**TIM:** Sistema de Tránsito Internacional de Mercancías para Mesoamérica.

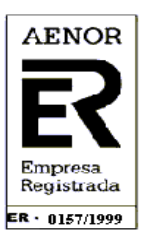

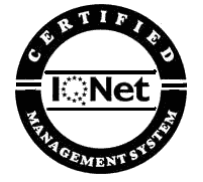

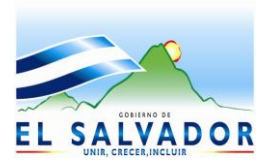

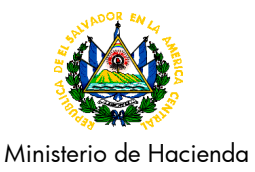

# **IV. RUTAS FISCALES**

Son las vías autorizadas para el transporte y transitos de mercancías sujetas al control aduanero. (**Ver anexo 1 y 2**).

# **V DISPOSICIONES GENERALES:**

- 1. Se establece de manera obligatoria la transmisión de la Declaración Única de Tránsitos (DUT) a través del Sistema TIM, en todas las rutas fiscales establecidas en el romano IV de la presente Disposición.
- 2. Para efecto de la implementación del Proyecto "Tránsito Internacional de Mercancías para Mesoamérica (TIM)", se considera con el nombre de Declaración Única de Tránsitos (DUT), al Tránsito Internacional de Mercancías.
- 3. La Dirección General de Aduanas, aceptará la transmision de la Declaración Única de Tránsitos (DUT) de Transportistas, Agentes de Aduanas, Despachantes, Auxiliares de la Función Pública, y demás usuarios externos del Servicio Aduanero.
- 4. Las Empresas Transportistas, Agentes de Aduanas, Despachantes y demás usuarios del servicio, contarán con el módulo de captura de la DUT, instalado en cada uno de los equipos informáticos; dicho modulo es gratuito y deberá solicitarse por escrito a la DGA, llenando el formulario respectivo **(Ver anexo 5)**, seguidamente deberá ser presentado en las oficinas de la Dirección General de Aduanas.
- 5. La empresas exportadoras con destino a Mexico o Puertos de Guatemala, deberán iniciar sus transitos internacionales en este último país, utilizando el Sistema de Transitos Internacionales (TIM) para la captura de la DUT. dicho transito debe ser presentado con la declaración de exportación de El Salvador.
- 6. En el caso de empresas exportadoras con destino a Nicaragua, Costa Rica y Panamá, deberán transmitir la DUT, hacia la aduana SV99 y presentarse con la Declaracion de Exportación a la aduana Terrestre El Amatillo, en caso que salgan de Aduanas Internas o Zonas Francas, deberán transmitir el transito hacia la aduana respectiva.
- 7. En el caso de empresas exportadoras con destino a Puerto Cortez, deberán transmitir la DUT, hacia la aduana SV99 y presentarse con la Declaracion de Exportación a la aduana Terrestre El Poy, en caso que salgan de Aduanas Internas o Zonas Francas, deberán transmitir el transito hacia la aduana respectiva

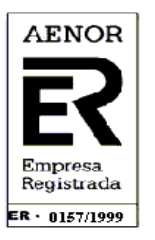

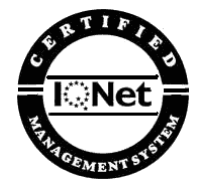

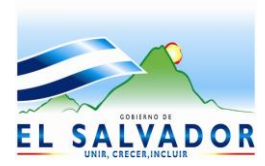

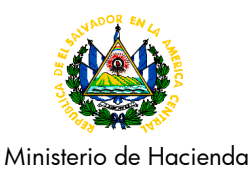

# **V. DE LA TRANSMISIÓN DE LA DUT.**

El transportista o usuario externo del Servicio Aduanero deberá:

- 1. Ingresar la información requerida en la DUT (**Ver anexo 3 y 4**), luego digitalizar los documentos de soporte (factura, manifiesto de carga, permisos, certificaciones y demás autorizaciones o garantías exigibles para el medio de transporte de mercancías, cuando lo requieran).
- 2. El Servidor Central Regional asigna número correlativo de registro, el cual estará compuesto por:
	- Código del país ISO.
	- Los dos últimos dígitos del año vigente
	- Más un correlativo numérico de 12 dígitos.  $\bullet$

Ejemplo: SV12000000000001 (compuesto por dieciséis carácteres)

- 3. Se deberá verificar que una vez transmitida la DUT, se muestre en la parte superior derecha el número de registro generado por el Sistema Regional.
- 4. Asimismo, se imprimirán los documentos adjuntos a la Declaración Única de Tránsitos (DUT).
- 5. En el caso que las mercancías requieran de permisos (MAG, JVPF, MSP y otros), deberán ser tramitados con las instituciones respectivas previo a presentar documentos en aduana de inicio del tránsito.

# **VI. PROCEDIMIENTO GENERAL.**

# **A. EN ADUANA DE PARTIDA.**

1. En la aduana de inicio (aduana de partida), el usuario entrega a Oficial de Aduanas la DUT, con sus respectivos documentos, original y copia, permisos (en caso que aplique).

Si el tránsito requiere autorización cuarentenaria, deberá realizar el proceso con aduana, posterior a la autorización de dicha dependencia, lo cual se podrá verificar en la viñeta impresa en el permiso.

2. El oficial aduanero procede a ingresar a la página Web del Portal TIM de SIECA; verifica la información y los documentos de soporte adjuntos a la DUT y coteja contra los documentos digitalizados de la DUT: manifiesto de carga, carta de porte, facturas, etc.

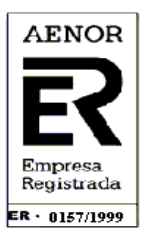

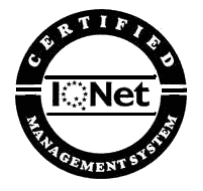

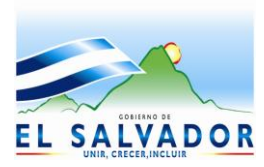

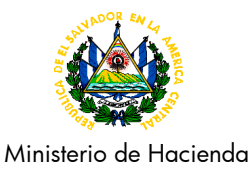

De existir inconsistencia entre los datos del sistema y documentos digitalizados contra los documentos físicos, se deberá rechazar la DUT y el transportista tendrá que capturar un nuevo documento de tránsito (DUT) y anular el anterior.

3. Procede a ingresar al Sistema de Control de Tránsitos, localiza la DUT presentada por el conductor a través del código de referencia, posteriormente en la opción de iniciar, ingresa la información requerida: número de marchamo, aduana de destino y plazo según normativa vigente, valida en el sistema el inicio, imprime viñeta e inmediatamente firma, sella y procede a entregar la documentación al usuario.

Para los medios de transporte que requieran precinto, es requisito que se enmarchame antes de la operación de inicio.

4. En la pluma de salida del recinto fiscal, el motorista entrega original de la DUT, al Controlador de Medios de Transporte, quien verifica los siguientes datos: código del transportista, placa del medio de transporte, número de marchamo y número de contenedor (si aplica), de estar todo en orden procede a leer el código de barra de la viñeta o a ingresar en al Sistema de Control de Tránsitos, el número respectivo de la DUT; seguidamente coloca el tránsito bajo la opción **"Check Point"**, entrega la documentación al motorista para que continúe su tránsito.

Los tránsitos iniciados en Aduanas, Internas, Zonas Francas, Almacenes Generales de Depósito, para exportación a terceros países con aduanas de salida: Aeropuertos; Internacional de El Salvador e Ilopango, Marítimas de; Acajutla y La Unión; deberán generar una Declaración de Mercancías para el Tránsito Interno.

# **B. EN ADUANAS DE PASO SALIDA DEL PAÍS.**

- 1. **En la pluma de ingreso al recinto aduanero:** El Controlador de Medios de Transporte recibe del motorista la DUT con el manifiesto de carga y procede a verificar físicamente la placa del medio de transporte, código de transportista, número de contenedor, marchamo (si aplica), contra la documentación presentada; de estar todo en orden, lee el código de barra de la viñeta o ingresa al Sistema de Control de Tránsitos, el número respectivo de la DUT; y selecciona la opción **"Control Aduanero"** posteriormente entrega la documentación al motorista indicándole la ruta a seguir dentro del recinto.
- **2. En la pluma de salida del recinto aduanero (con destino al país vecino)**: El Controlador de Medios de Transporte recibe del motorista la DUT y el manifiesto de carga, procede a verificar físicamente la placa del medio de transporte, código de transportista, número de contenedor y marchamo (si aplica), contra la documentación presentada, de estar todo en orden, lee el código de barra de la viñeta o ingresa al Sistema de Control de Tránsitos, el número respectivo de la DUT; seguidamente coloca el tránsito bajo la opción **"Check Point"**, retiene copia de la DUT y devuelve la documentación al motorista, indicándole que se dirija hacia el país de destino

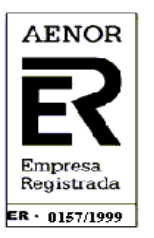

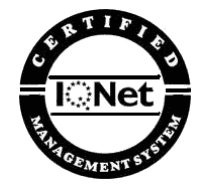

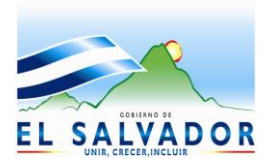

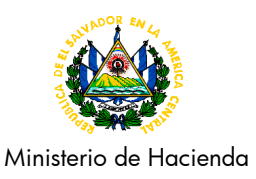

Los tránsitos que requieran autorización del Ministerio de Agricultura y Ganaderia (MAG), es requisito que finalicen el trámite con dicha dependencia previo a continuar con aduana.

# **C. EN ADUANAS DE PASO INGRESO AL PAIS.**

1. **En la pluma de ingreso al recinto aduanero procedente de otro país:** El Controlador de Medios de Transporte (CMT) recibe del motorista la DUT procede a verificar físicamente la placa del medio de transporte, código de transportista, número de contenedor y marchamo (si aplica), contra la DUT; de estar todo en orden, lee el código de barra de la viñeta o ingresa en el Sistema de Control de Tránsitos el número respectivo de la DUT; y selecciona la opción de **"Control Aduanero"**, entrega la documentación al motorista indicándole la ruta a seguir dentro del recinto.

Si el tránsito requiere autorización cuarentenaria, deberá remitirlo a la ventanilla respectiva.

Asimismo los tránsitos amparados a una DUT, no deberán ser finalizados en el Sistema por los funcionarios en las aduanas de paso, estos serán finalizados por la aduana del país limítrofe al iniciar o finalizar el tránsito por medio del reconocimiento mutuo entre las aduanas.

2. **En la pluma de salida del recinto aduanero ingreso a El Salvador:** El Controlador de Medios de Transporte recibe del motorista la DUT y el manifiesto de carga, procede a verificar físicamente la placa del medio de transporte, código de transportista, número del contenedor y marchamo (si aplica), contra la documentación presentada; de estar todo en orden, ingresa al Sistema de Control de Tránsitos, ubica la DUT presentada por el conductor a través del código de barra o ingresa al Sistema de Control de Tránsitos y selecciona la opción de **"inicio"**, digita la información requerida: número de marchamo, aduana de destino y plazo, según normativa vigente, valida en el sistema el inicio, imprime viñeta y la pega al reverso de la DUT, firma y sella.

Si el tránsito requiere autorización cuarentenaria, deberá realizar el proceso con aduana, posterior a la autorización de dicha dependencia, lo cual se podrá verificar en la viñeta impresa en el permiso.

3. Posteriormente, el Controlador de Medios de Transporte retiene copia de la DUT y devuelve la documentación al motorista, indicándole que se dirija hacia la Aduana de destino.

Si ingresa un medio de transporte con una DUT que requiera permiso del MAG; que no haya sido iniciada y la aduana de frontera sea la aduana de partida, al ingresar al recinto aduanero se pondrá en control aduanero y se le informara que deberá realizar el tramite en ventanilla.

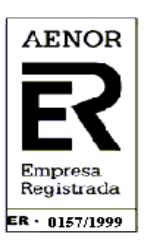

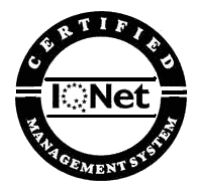

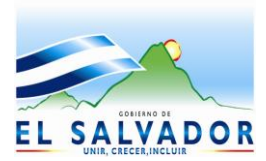

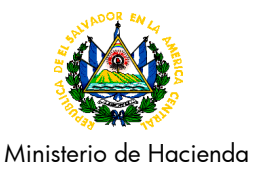

# **VII TRANSITORIO**

- 1. Todas las operaciones de Tránsito Internacional transmitidas antes del 20 de agosto de 2012, utilizando el Sistema de Control de Tránsitos (SISTRANS), el procedimiento se realizará según los controles y normativas vigentes a la fecha.
- 2. Todas las rutas de operaciones de Tránsito Internacional Terrestre que no estén incluidas en el numeral IV, y presente una DTI iniciada y validada por los países vecinos podrán continuar su viaje sin necesidad de transmitir una DUT.

### **VII. Derogatorias.**

Con la presente disposición se deja sin efecto las Disposiciones Administrativas contenidas en la DACG-014-2010 y DACG-013-2011

#### **VIII. VIGENCIA**

La presente Disposición Administrativa entrará en vigencia a partir del 20 de agosto de 2012.

#### **IX. ANEXOS**

- 1. Rutas Fiscales
- 2. Formato de la DUT.
- 3. Instructivo de llenado.
- 4. Hoja de gestión de servicios informaticos para accesos de usuarios externos.

Ilopango, 09 de agosto de 2012.

**DIOS UNIÓN LIBERTAD**

**HÁGASE SABER, -------F D Reynosa, Legible, Directora General de Aduanas** 

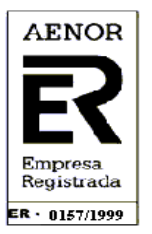

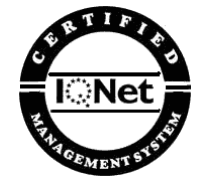

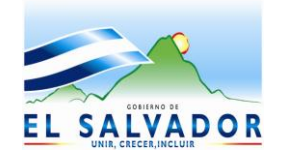

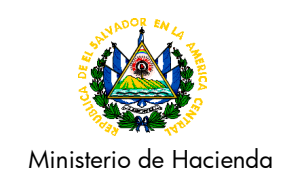

**ANEXO No. 1 Rutas Fiscales**

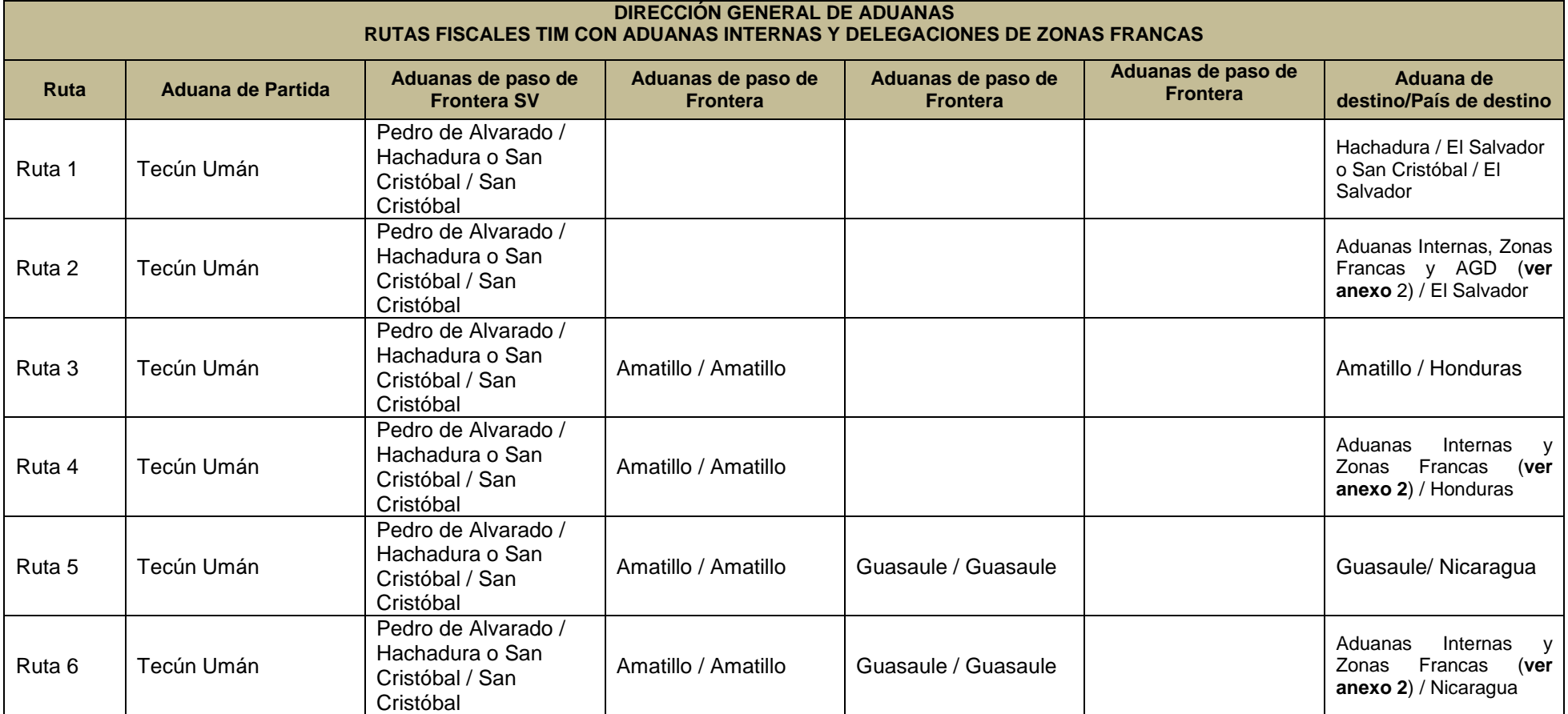

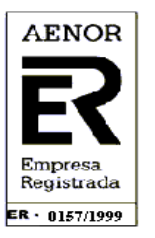

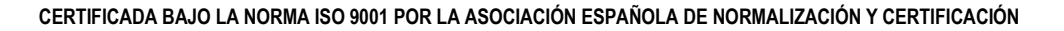

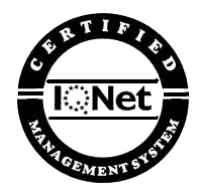

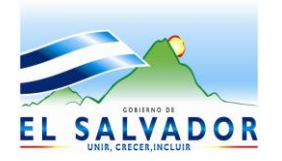

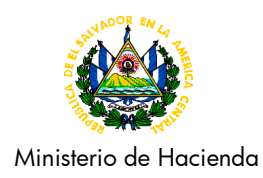

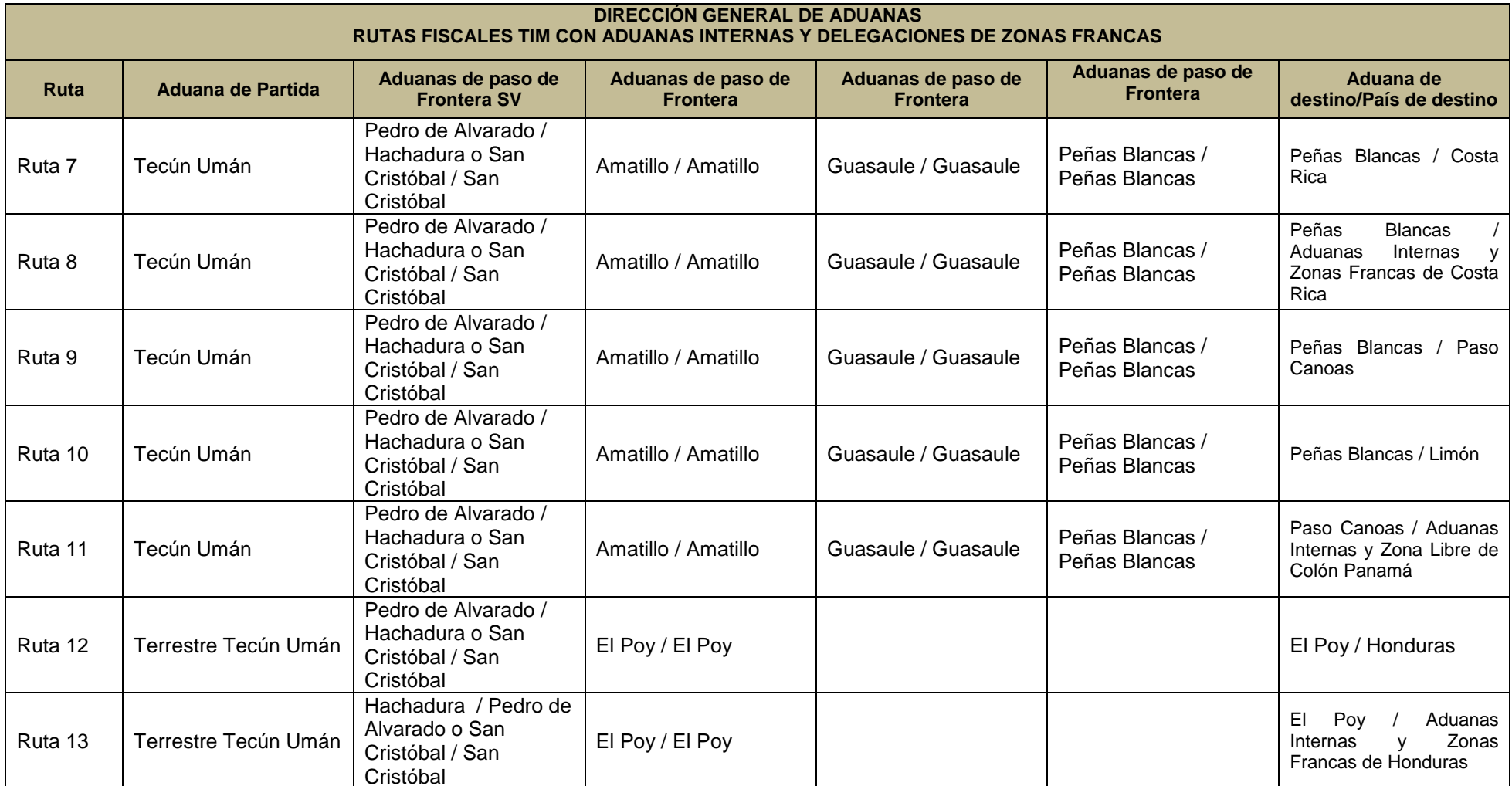

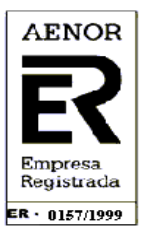

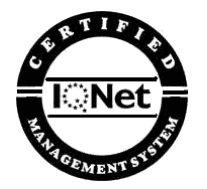

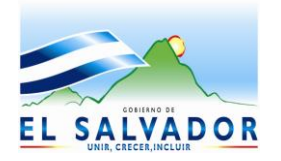

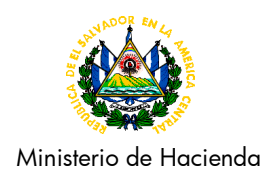

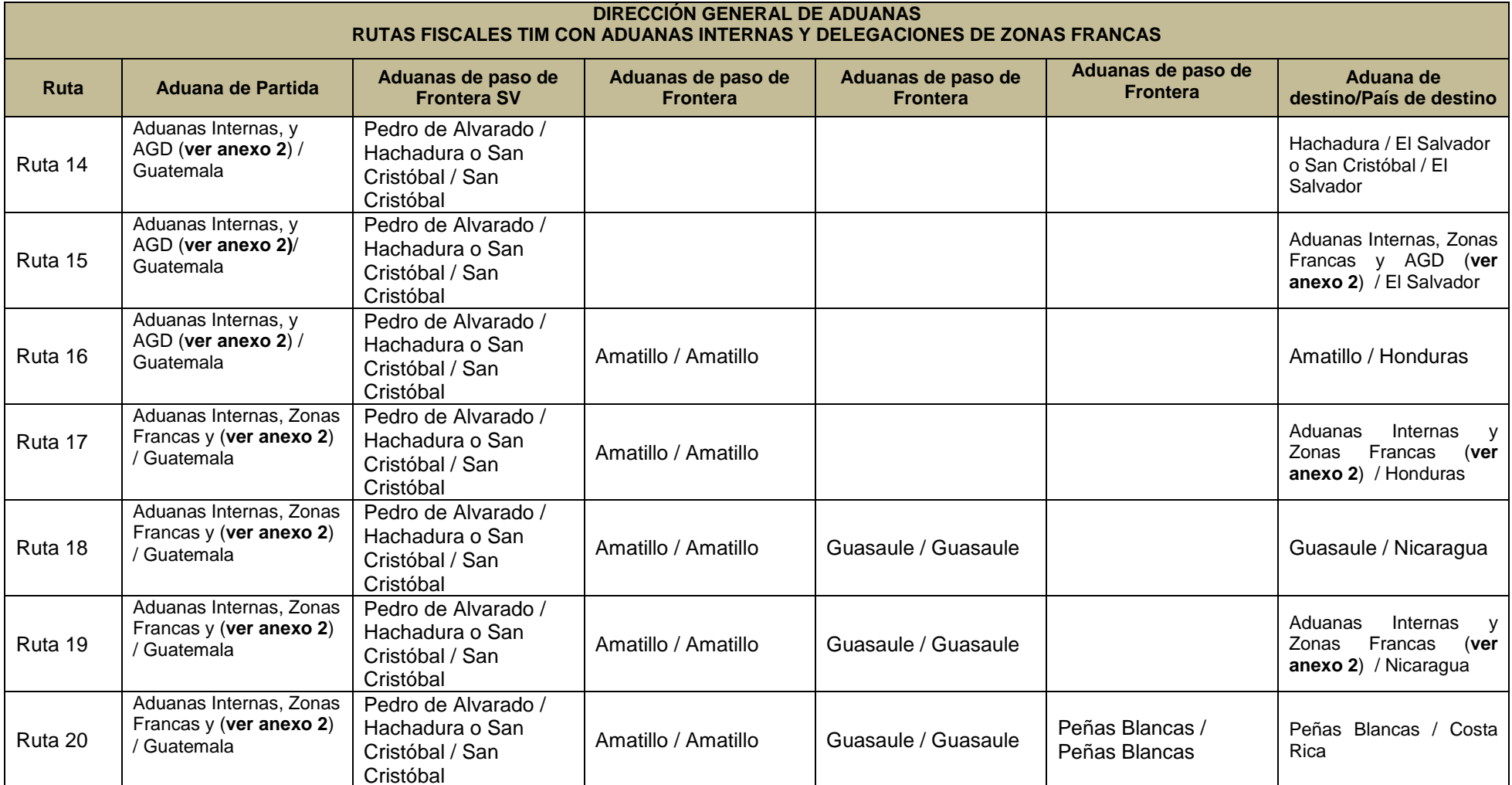

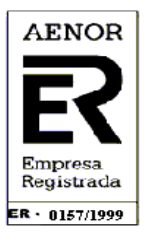

**CERTIFICADA BAJO LA NORMA ISO 9001 POR LA ASOCIACIÓN ESPAÑOLA DE NORMALIZACIÓN Y CERTIFICACIÓN**

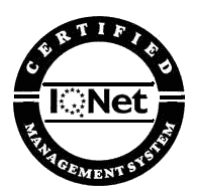

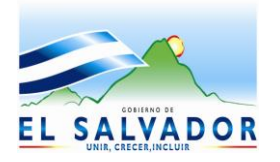

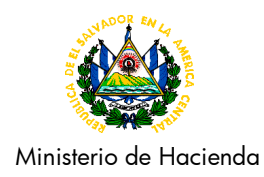

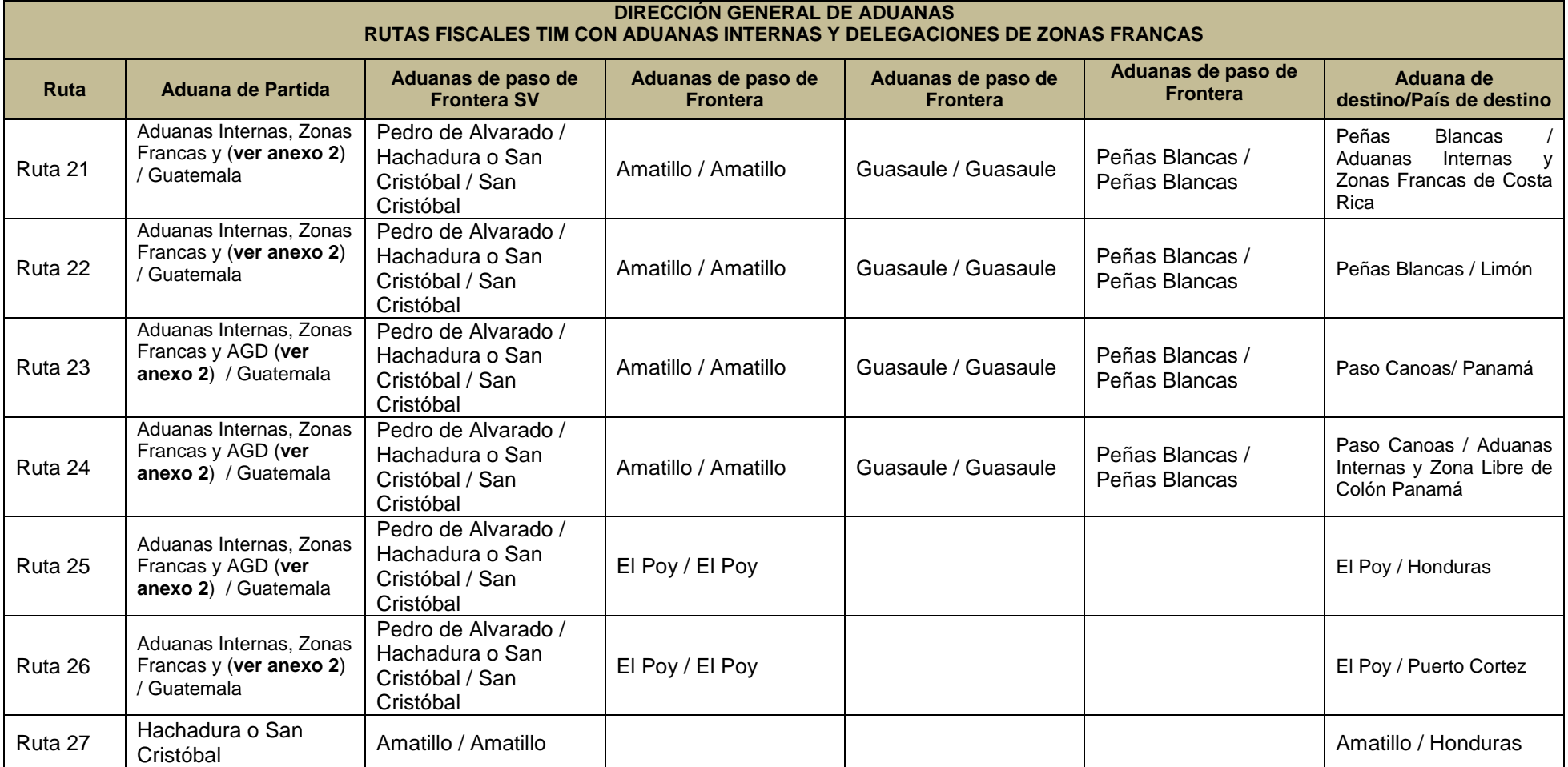

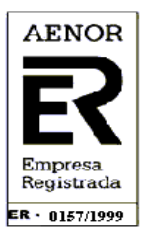

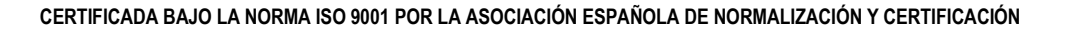

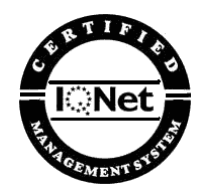

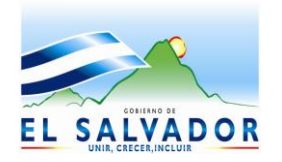

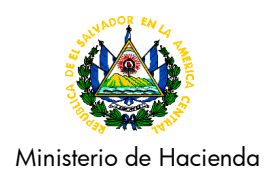

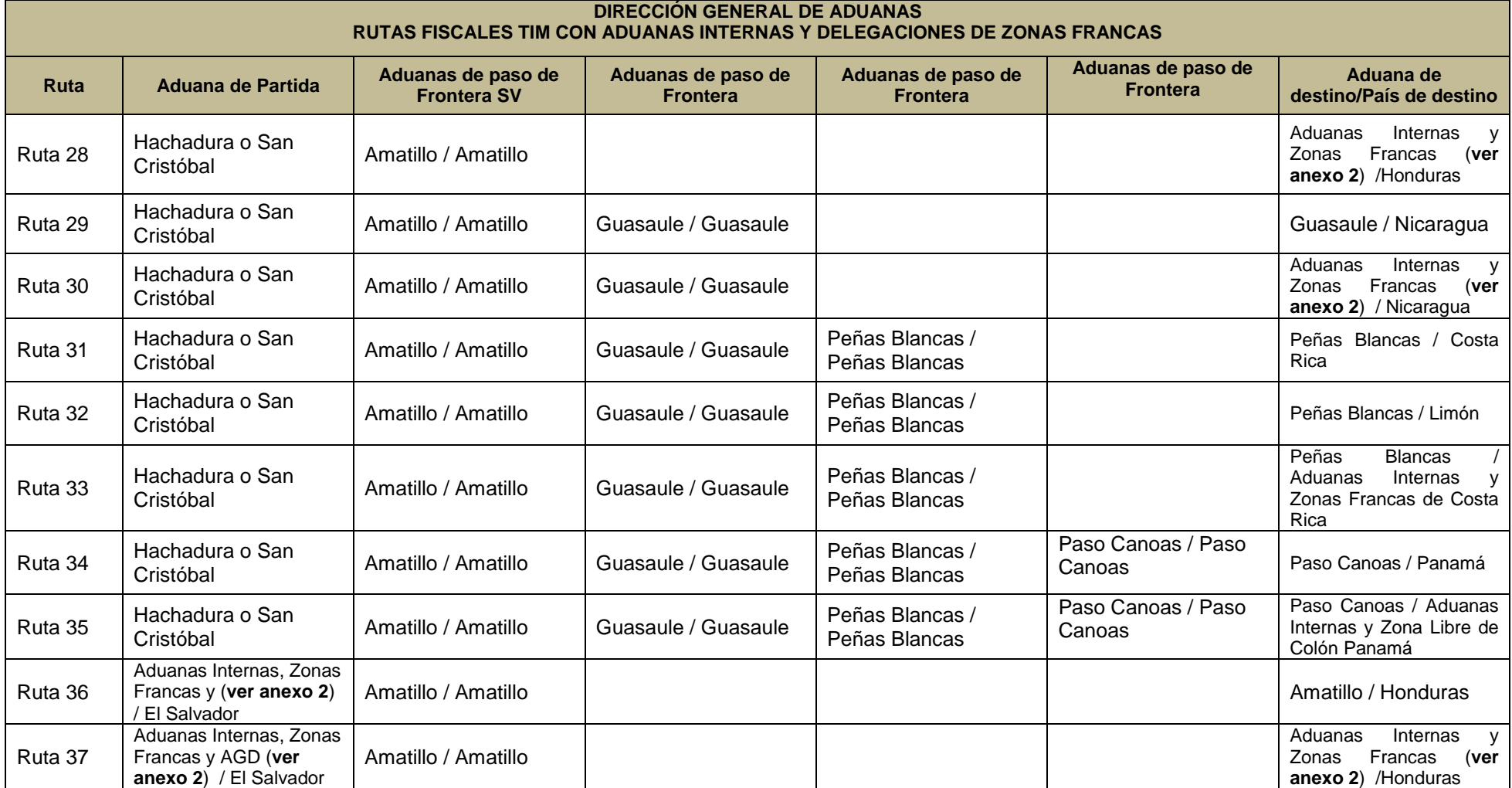

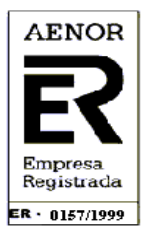

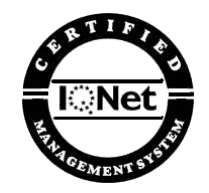

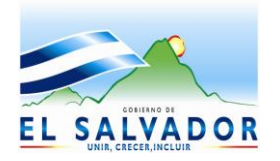

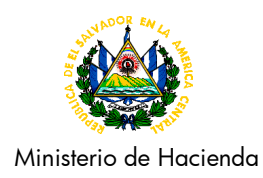

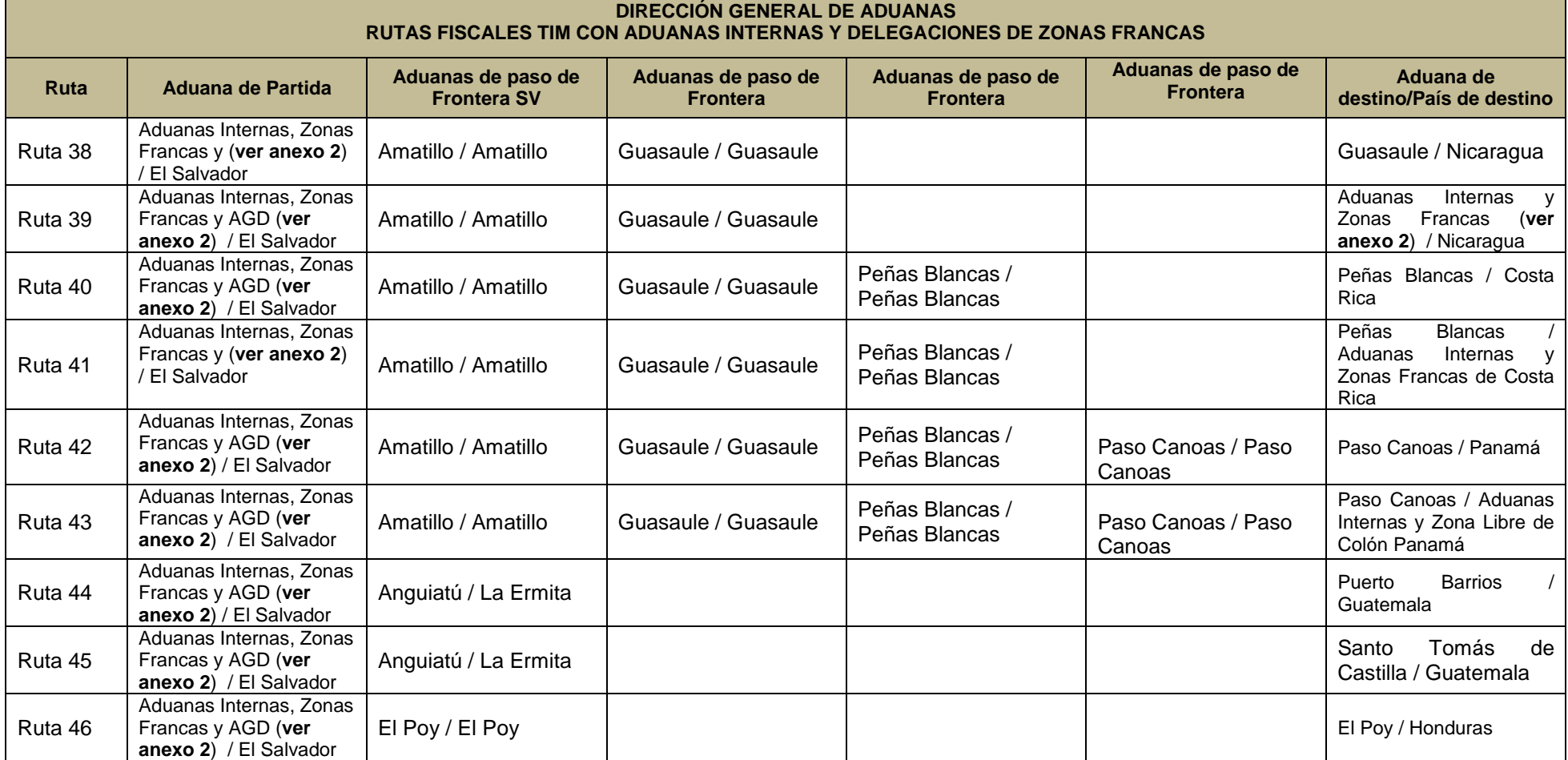

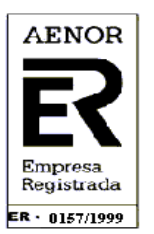

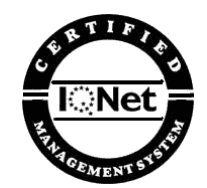

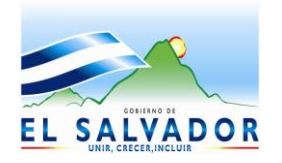

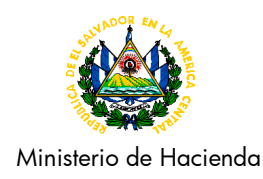

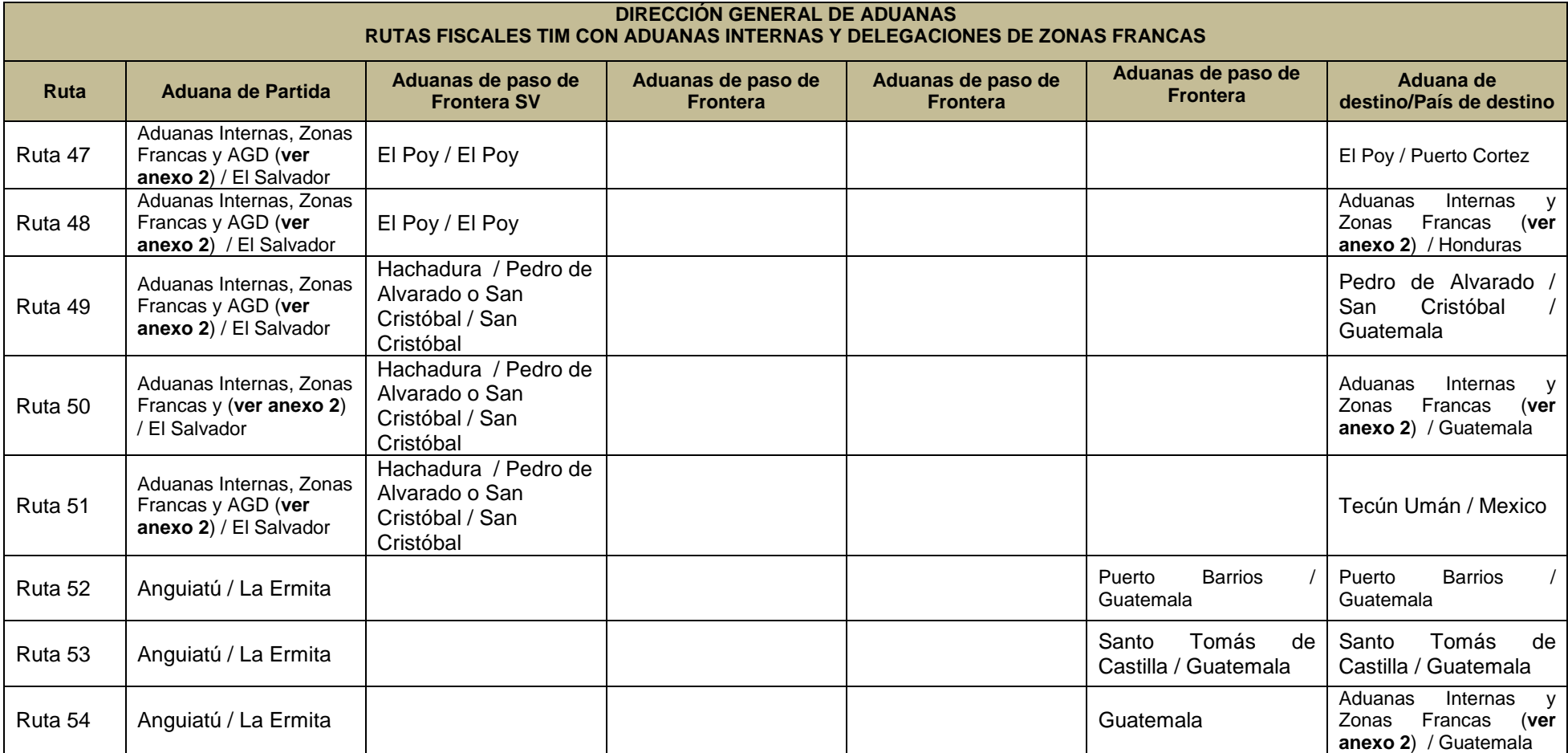

Las rutas establecidas en esta disposición están normadas de norte a sur y de sur a norte, por lo que se aceptaran tránsitos internacionales en ambas direcciones. Asimismo; las aduanas de frontera pueden ser aduanas de paso o partida.

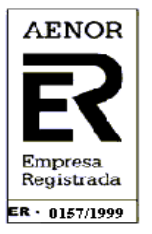

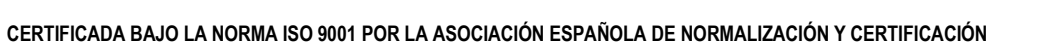

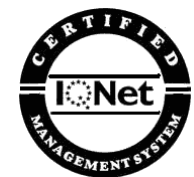

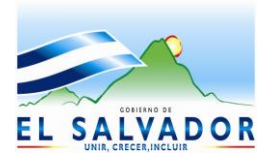

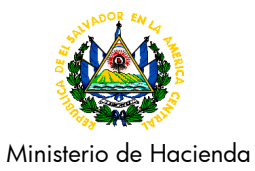

**ANEXO No. 2 Rutas Fiscales Autorizadas Centroamerica**

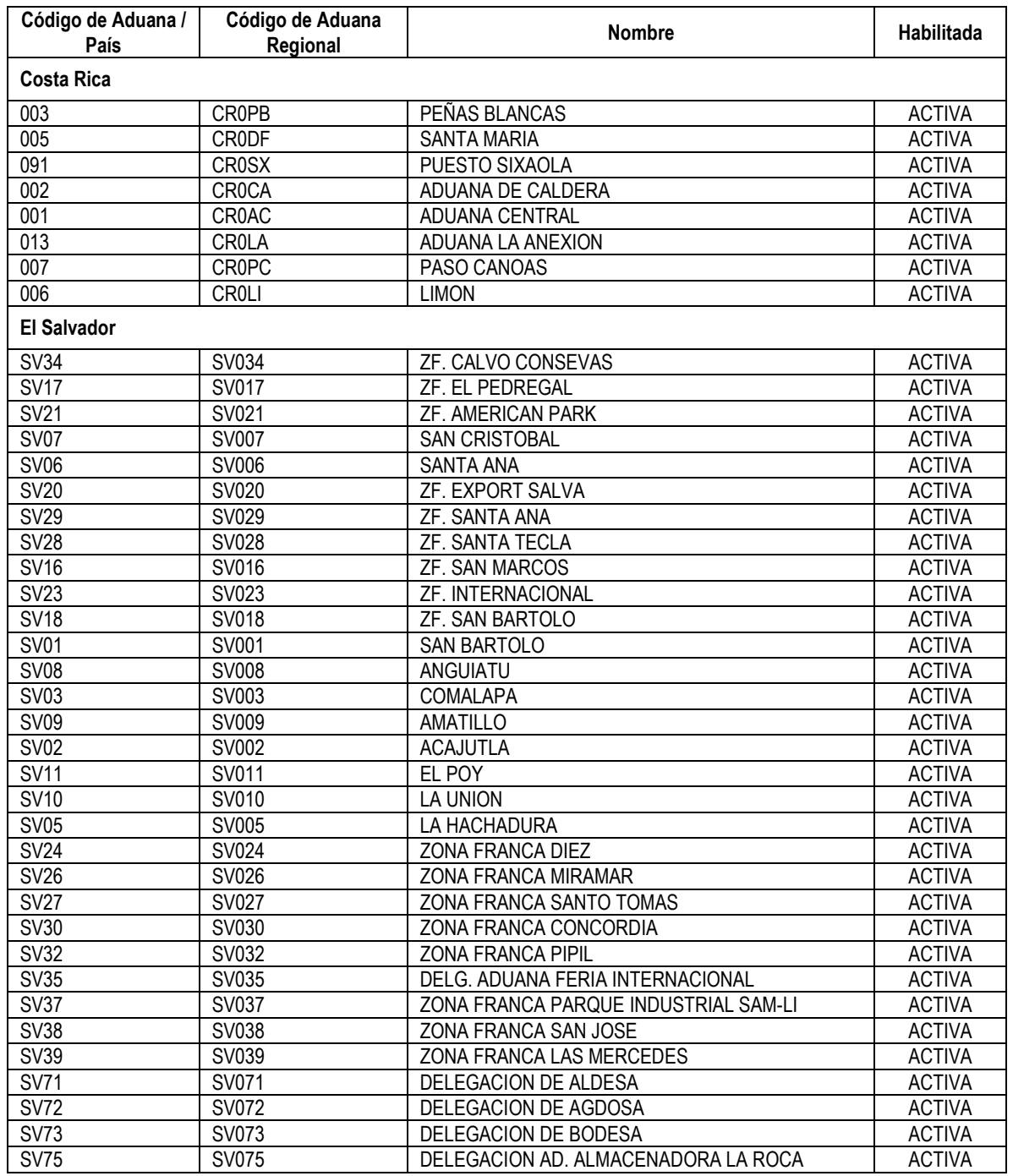

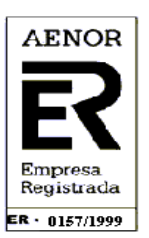

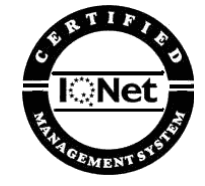

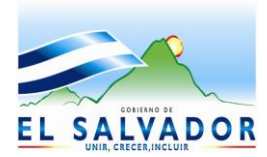

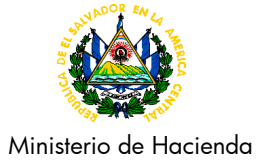

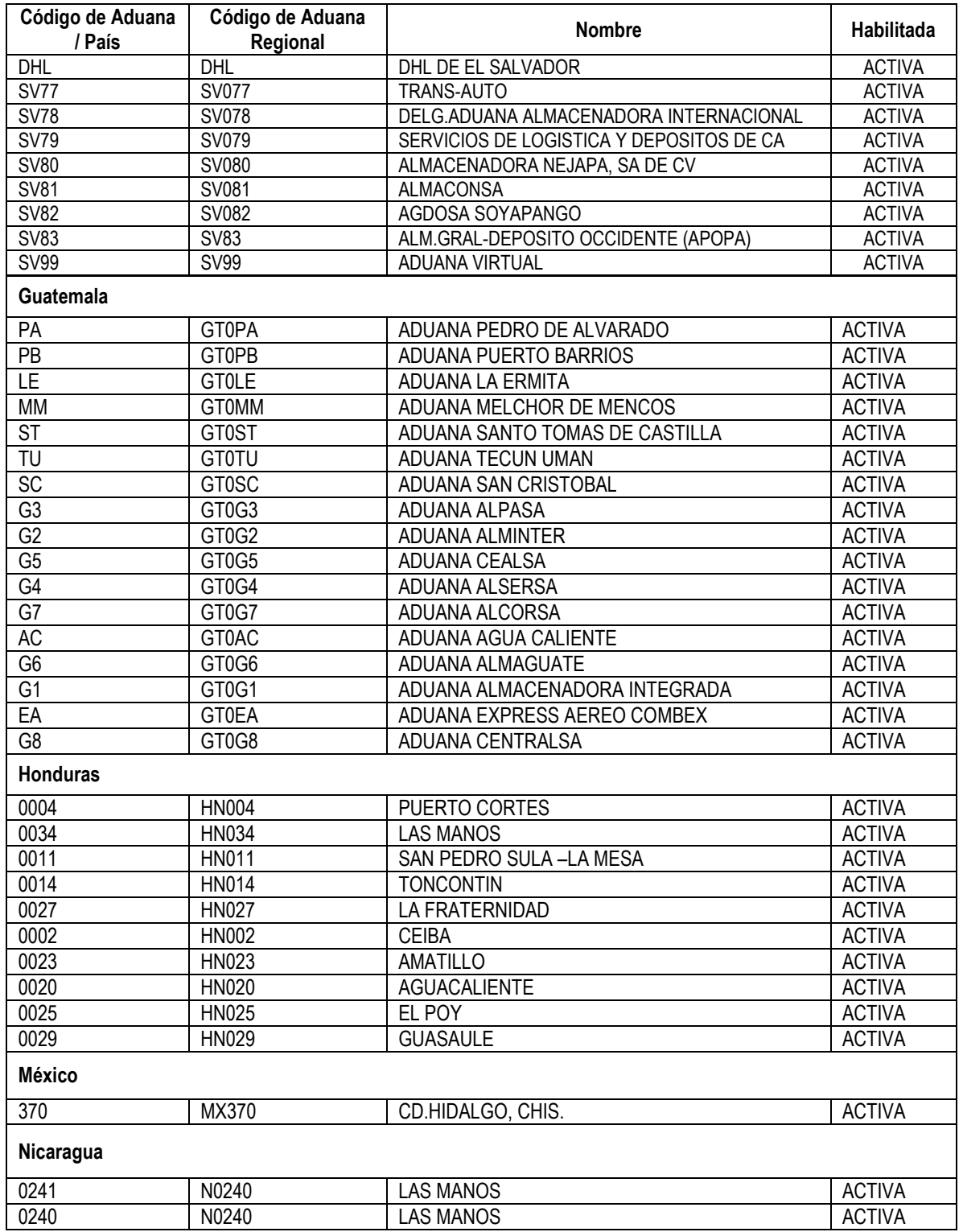

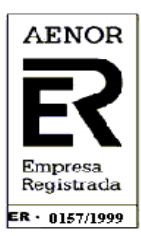

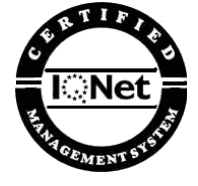

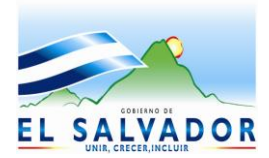

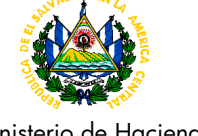

Ministerio de Hacienda

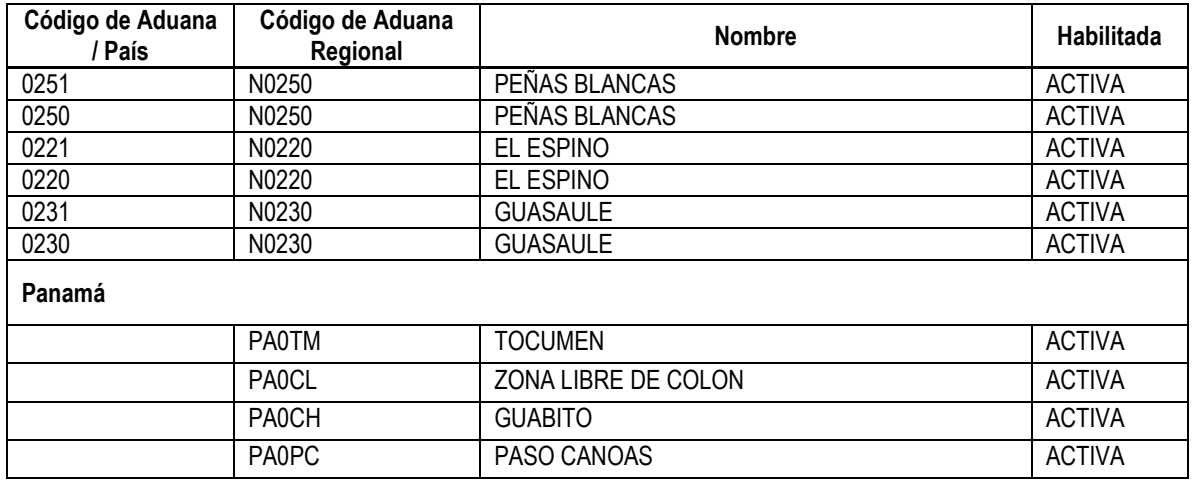

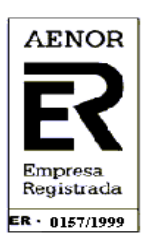

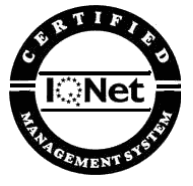

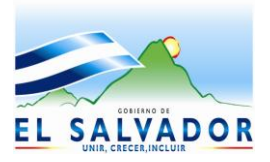

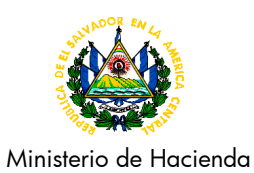

# **Anexo No. 3 Modela de DUT**

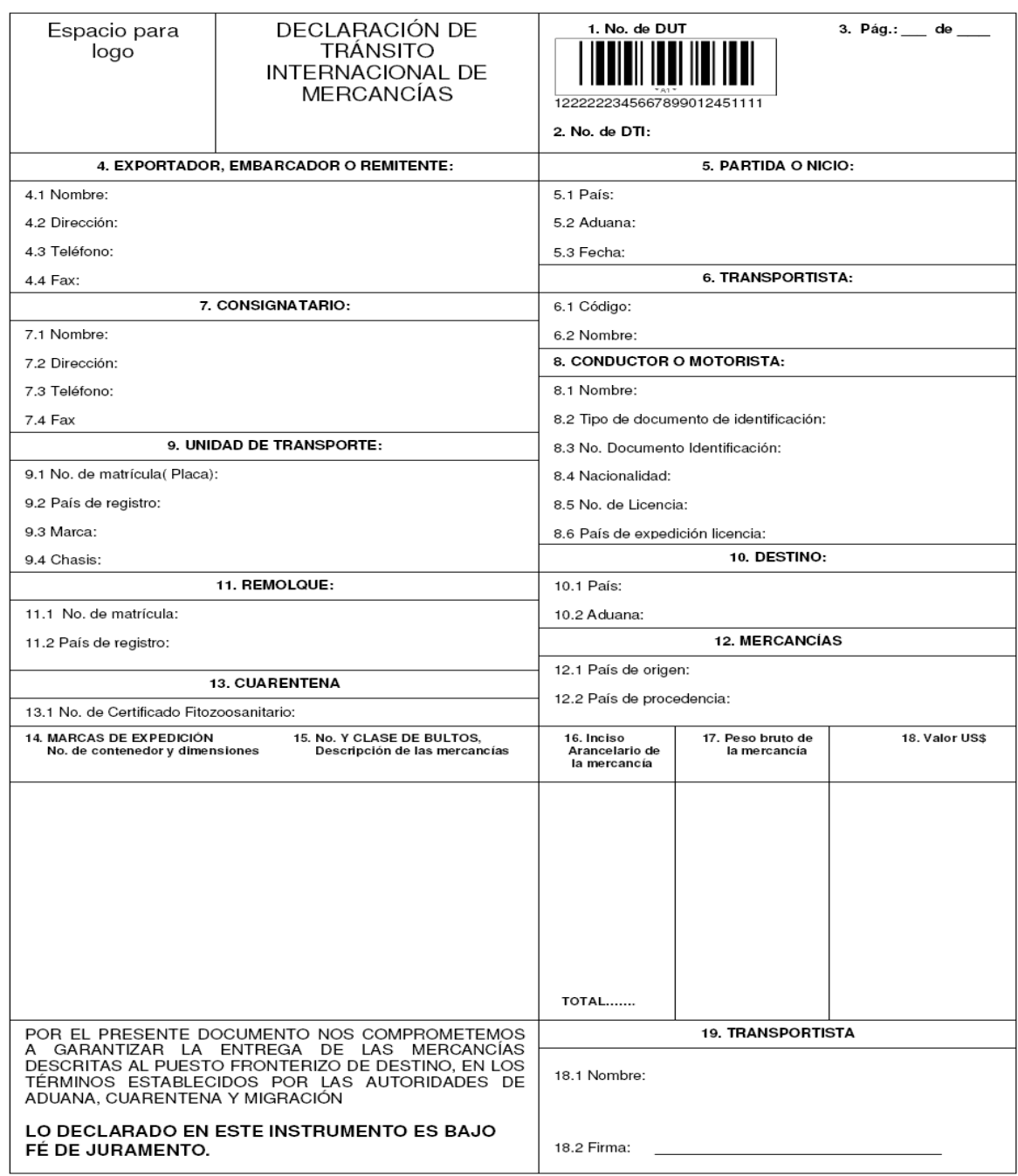

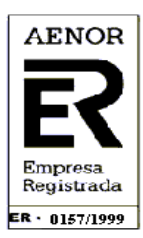

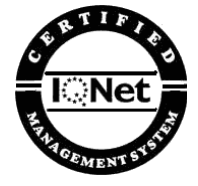

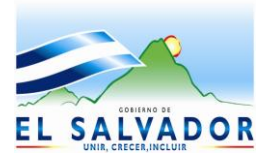

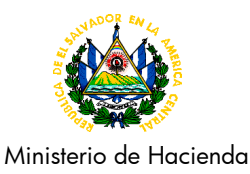

**Anexo No. 4 Guia de llenado.**

# **INSTRUCTIVO DE LLENADO REQUERIDO POR ADUANA PARA EL DOCUMENTÓ ÚNICO DE TRANSITO INTERNACIONAL DE MERCANCÍAS EN MESOAMÉRICA**

- **1. NÚMERO DE DUT:** Número compuesto de 16 caracteres (dato automático).
- **2. ES DE INTERÉS CUARENTENARIO:** Colocar "SI ó No".
- **3. NÚMERO DE PÁGINA. (dato automático)**

# **4. EXPORTADOR, EMBARCADOR O REMITENTE:**

# *4.1 Nombre*

- o Consignar el nombre de la persona natural o jurídica que, por contrato con el transportista, expide o envía mercancías al consignatario o destinatario.
- *4.2 Dirección del exportador, embarcador o remitente.*
- *4.3 E-mail.*
- *4.4 Teléfono.*
- *4.5 Fax.*

# **5. PARTIDA O INICIO.**

# *5.1 País.*

o Consignar el nombre de la aduana de partida o de inicio que autoriza el inicio del tránsito internacional de mercancías.

# *5.2 Aduana.*

o Colocar el país al que pertenece.

# *5.3 Fecha.*

o Consignar la fecha en la que el medio de transporte inicia el tránsito internacional de las mercancías de la aduana de partida o inicio.

# **6. TRANSPORTISTA.**

# *6.1 Código.*

o Colocar el código asignado por la autoridad aduanera.

# *6.2 Nombre.*

o Nombre de la persona registrada y autorizada por la autoridad aduanera para realizar las operaciones de Tránsito Internacional de las Mercancías.

# **7. CONSIGNATARIO:**

# *7.1 Nombre.*

- o Colocar el nombre, de la persona(s) que se establece en el documento de transporte como destinatario de la mercancía o aquella que adquiere esta calidad por endoso u otra forma de transferencia legalmente permitida.
- *7.2 Dirección*
- *7.3 E-mail.*
- *7.4 Teléfono.*
- *7.5 Fax.*

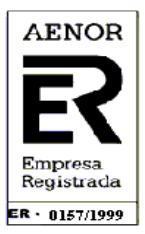

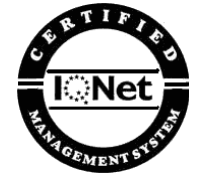

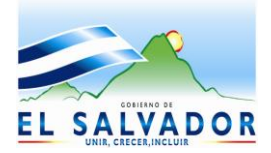

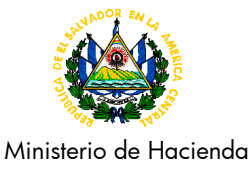

### **8. CONDUCTOR O MOTORISTA.**

#### *8.1 Nombre.*

o Consignar el nombre y apellidos del conductor (piloto) del medio de transporte.

#### *8.2 Tipo de documento de identidad.*

o Colocar el tipo de documento que presenta el conductor (piloto) del medio de transporte.

#### *8.3 No. De documento identificación.*

o Colocar el número de identificación del documento presentado por el conductor (piloto) del medio de transporte.

#### *8.4 Nacionalidad.*

o Colocar la nacionalidad del conductor (piloto) del medio de transporte.

#### *8.5 No. De licencia.*

o Colocar el número de licencia del conductor (piloto) del medio de transporte.

### **9. UNIDAD DE TRANSPORTE.**

#### *9.1 Número de matrícula (placa).*

Colocar el número de matrícula de la unidad de transporte de tracción automotriz.

#### *9.2 País de registro.*

o Nombre del país en donde esta matriculada la unidad de transporte de tracción automotriz.

#### *9.3 Marca.*

 $\circ$  Consignar la marca de la unidad de transporte de tracción automotriz.

#### *9.4 Número de serie o chasis.*

o Consignar el número de serie (VIN) o en su defecto el número de chasis de la unidad de transporte de tracción automotriz.

#### **10. DESTINO.**

#### *10.1 País.*

o Colocar el nombre del país de destino donde se entregaran las mercancías es decir donde finaliza el TIM.

#### *10.2 Aduana.*

o Consignar el nombre de la aduana de destino de las mercancías.

#### **11. REMOLQUE.**

#### *11.1 No. de matrícula.*

o Indicar el número de matrícula o placa de circulación del remolque.

#### *11.2 País de registro del remolque.*

o Nombre del país en donde está matriculado o registrado el remolque.

#### **12. MERCANCIAS.**

- *12.1 País de origen de las mercancías.*
	- o Consignar el nombre del País de origen o producción de las mercancías.

#### *12.2 País de procedencia de las mercancías.*

o Colocar el nombre del país de donde proceden las mercancías.

# **13. CUARENTENA.**

#### *13.1 No. de Certificado Fitozoosanitario.*

o Consignar el número del permiso o certificado que ampara las mercancías.

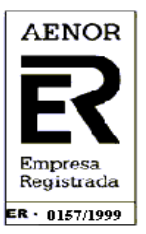

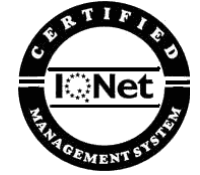

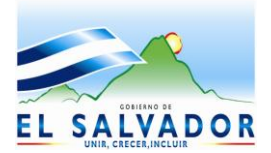

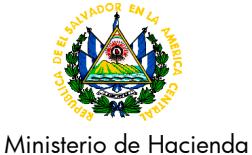

#### **14. DOCUMENTOS ASOCIADOS.**

o Colocar el nombre y número de los documentos que amparan la DUT, sean estas facturas, manifiestos, declaración de mercancías, etc.

#### **15. MARCAS DE EXPEDICION de contenedor y dimensiones.**

- o Número del contenedor, colocar el numero del contenedor que generalmente se identifica con numeración alfanumérica.
- o Dimensiones del contenedor, consignar las dimensiones o medidas del contenedor (pies, pulgadas).
- o Tipo de contenedor, indicar si el contenedor es cerrado, abierto, refrigerado, etc.

# **16. No. Y CLASE DE BULTOS, Descripción de las mercancías.**

- o Número de bultos (por ítems), colocar el número de los bultos.
- o Clase de bultos (por ítems), indicar la clase o tipo de los bultos, como: cajas, fardos, paletas, toneles (barriles), cabezas, a granel, etc.
- o Descripción de las mercancías (por ítems), describir las mercancías de la manera más detallada posible, indicando el nombre con que se comercializan, la marca comercial, el modelo o estilo, si son nuevas o usada, etc.

### **17. INCISO ARANCELARIO DE LAS MERCANCÍAS.**

o Clasificación arancelaria (por ítems), consignar la clasificación arancelaria a 6 dígitos.

### **18. PESO BRUTO DE LAS MERCANCÍAS (POR ITEMS)**.

o Indicar el peso bruto de las mercancías en kilogramos.

# **19. VALOR EN DOLARES SEGÚN FACTURA.**

o Indicar el valor en dólares de las mercancías que consta en la factura comercial.

#### **20. TRANSPORTISTA.**

#### *20.1 Nombre del transportista o su representante.*

o Consignar el nombre del transportista o su representante legal, responsable del traslado de las mercancías de la aduana de partida o inicio para la aduana de destino.

#### *20.2 Firma del transportista o su representante.*

- o El transportista o su representante legal, deberá firmar la DUT.
- o Esta firma no puede ser del conductor del medio de transporte, al menos que éste sea a la vez el dueño del medio de transporte o su representante legal.

#### **21. OBSERVACIONES.**

o Este campo se puede utilizar para colocar el nombre y firma de los funcionarios de aduana de las aduanas o puestos fronterizos de entrada a cada país.

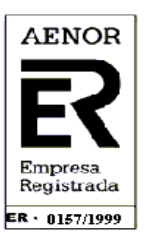

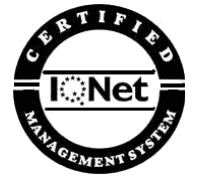

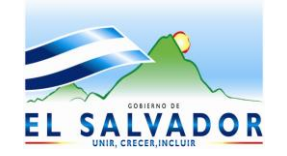

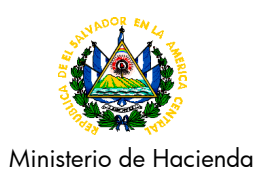

**ANEXO No. 5 Hoja de Gestion de Servicios.**

> **DIGI-GT-002** Rev. 30/04/12

**DIRECCIÓN GENERAL DE ADUANA DIVISIÓN DE MODERNIZACIÓN** SOLICITUD DE SERVICIOS INFORMATICOS PARA ACCESOS DE USUARIO EXTERNO

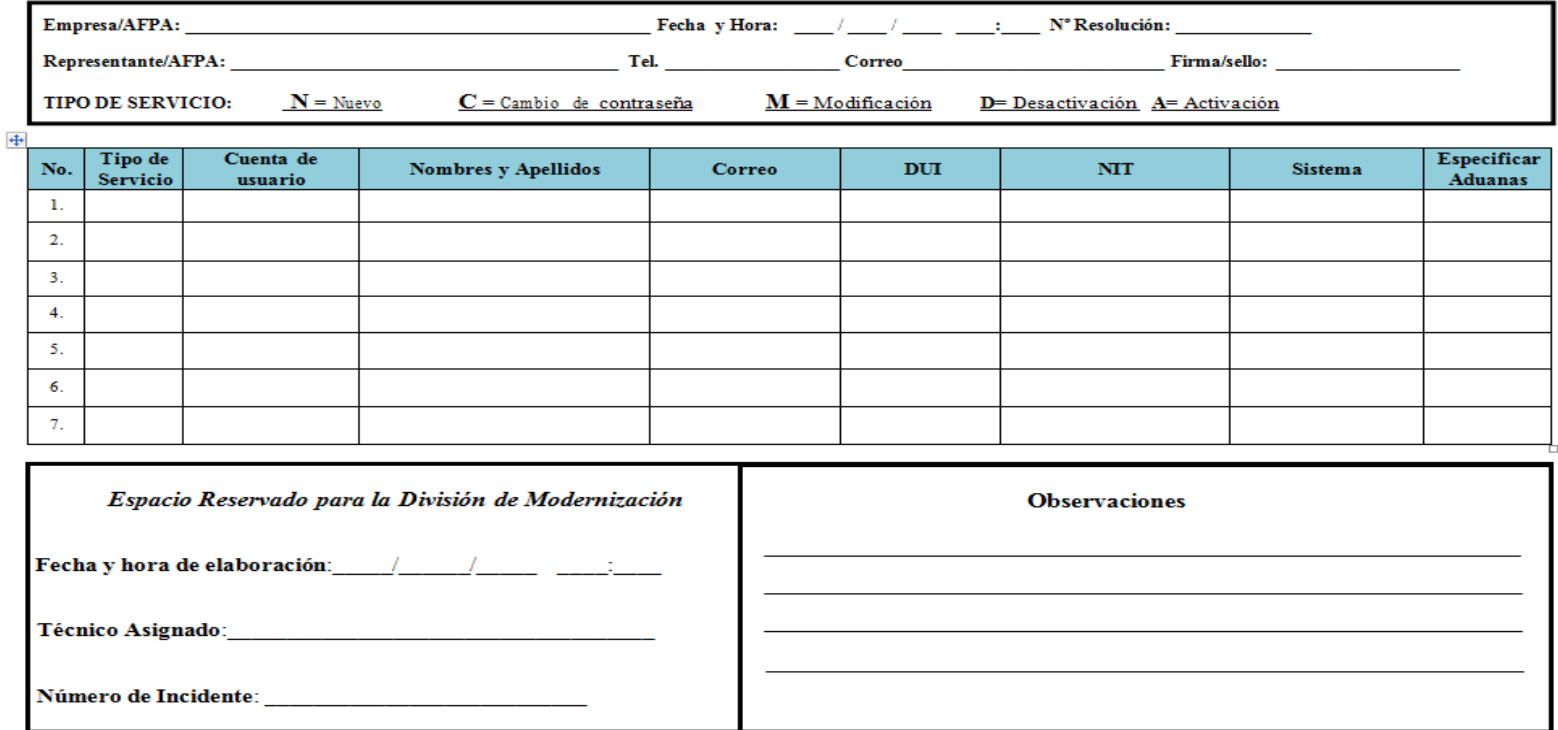

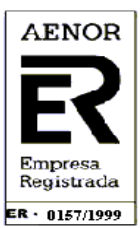

**CERTIFICADA BAJO LA NORMA ISO 9001 POR LA ASOCIACIÓN ESPAÑOLA DE NORMALIZACIÓN Y CERTIFICACIÓN**

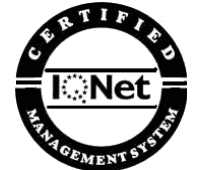

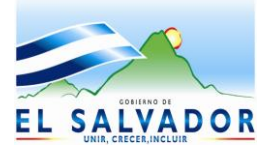

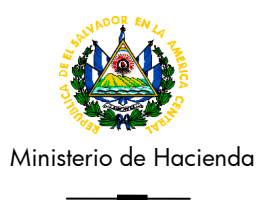

# **REQUISITOS Y GUÍA PARA COMPLETAR EL FORMATO DIGI-GT-002**

**Usuario Nuevo:** presentar (1) una copia de la resolución jurídica y completar el formato DIGI-GT-002, debidamente firmado y sellado por la persona autorizada o Apoderado Autorizado.

**Usuario con acceso y que requiere ampliación:** presentar formato DIGI-GT-002 completamente lleno, firmado y sellado por la persona autorizada.

**Empresa/AFPA**: Nombre de empresa, Auxiliar de la Función Pública Aduanera que solicita acceso ó persona natural o jurídica manifestada en la resolución otorgada por la División Jurídica.

**Fecha y Hora**: Fecha y hora en la que se presenta la solicitud.

**Nº de Resolución:** Número de Resolución otorgada por la División Jurídica.

**Representante/AFPA**: Nombre del Representante Legal de la empresa o Auxiliar de la Función Pública Aduanera, autorizado en la Resolución Jurídica.

**Firma/Sello:** Firma de la persona natural o jurídica que autoriza y sello de la entidad (si aplica).

**Teléfono:** Número de Teléfono del solicitante.

**Correo:** Cuenta de correo electrónico, de la persona natural o jurídica autorizada.

**Tipo de Servicio:** Colocar letra del servicio que solicita.

**N = Nuevo:** Creación de la cuenta por primera vez **D= Desactivación:** desactivar los accesos al en el sistema solicitado usuario.

**C = Cambio de contraseña**: Asignación de nueva **A= Activación:** Habilitar los privilegios otorgados en contraseña.

su oportunidad.

**M = Modificación:** ampliación o reducción de privilegios de acceso para realizar operaciones aduaneras.

**Cuenta de usuario:** Identificación asignada para el ingreso a los sistemas informáticos, debiendo colocar código emitido en la resolución otorgada por la División Jurídica.

**Nombres y Apellidos:** Nombres y apellidos de la persona natural o jurídica autorizada en la Resolución Jurídica.

**DUI:** Número Único de Identificación de la persona para quien se solicita el acceso.

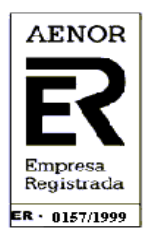

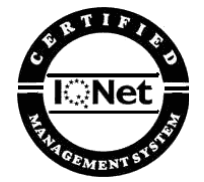

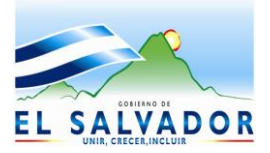

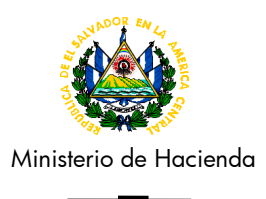

**NIT:** Número de Identificación Tributaria del usuario a quien se le está otorgando el servicio**.**

**Sistema:** Nombre del Sistema o modulo al que solicita el acceso o servicio informático.

**Especificar Aduana**: Colocar código (s) ó el nombre de la aduana donde solicita el servicio.

**Observaciones:** Colocar observaciones de ser necesarias.

**Espacio Reservado para la División de Modernización:** Utilizado por Técnico de Aduanas

**AL PRESENTAR LA SOLICITUD DE SERVICIOS INFORMATICOS, DEBE LLENAR COMPLETAMENTE TODOS LOS CAMPOS, DE LO CONTRARIO NO SE PROCESARA SU SOLICITUD.**

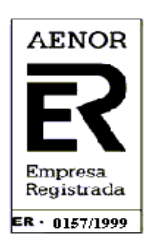

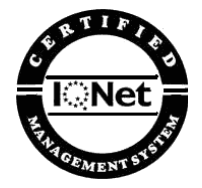